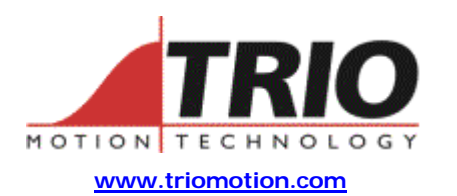

Trio Motion Technology Ltd. Shannon Way, Tewkesbury, Gloucestershire. GL20 8ND United Kingdom Tel: +44 (0)1684 292333 Fax: +44 (0)1684 297929

1000 Gamma Drive Suite 206 Pittsburgh, PA 15238 United States of America Ph: +1 412.968.9744 Fx: +1 412.968.9746

#### **Doc No.: TN20-54 Version: 1.0 Date: 30th June 2003 Subject: Serial Port comparison table for MC2xx Motion Coordinators**

# **Application Note**

### 1. Applicability:

The following table lists the serial port allocations for the MC2, MC202, MC204, MC Euro 205, MC206, MC216 and MC224.

The port number affects commands such as PRINT#, OUTDEVICE and SETCOM, and is therefore particularly important for prospective HMI users.

### 2. Details, Motion Coordinators:

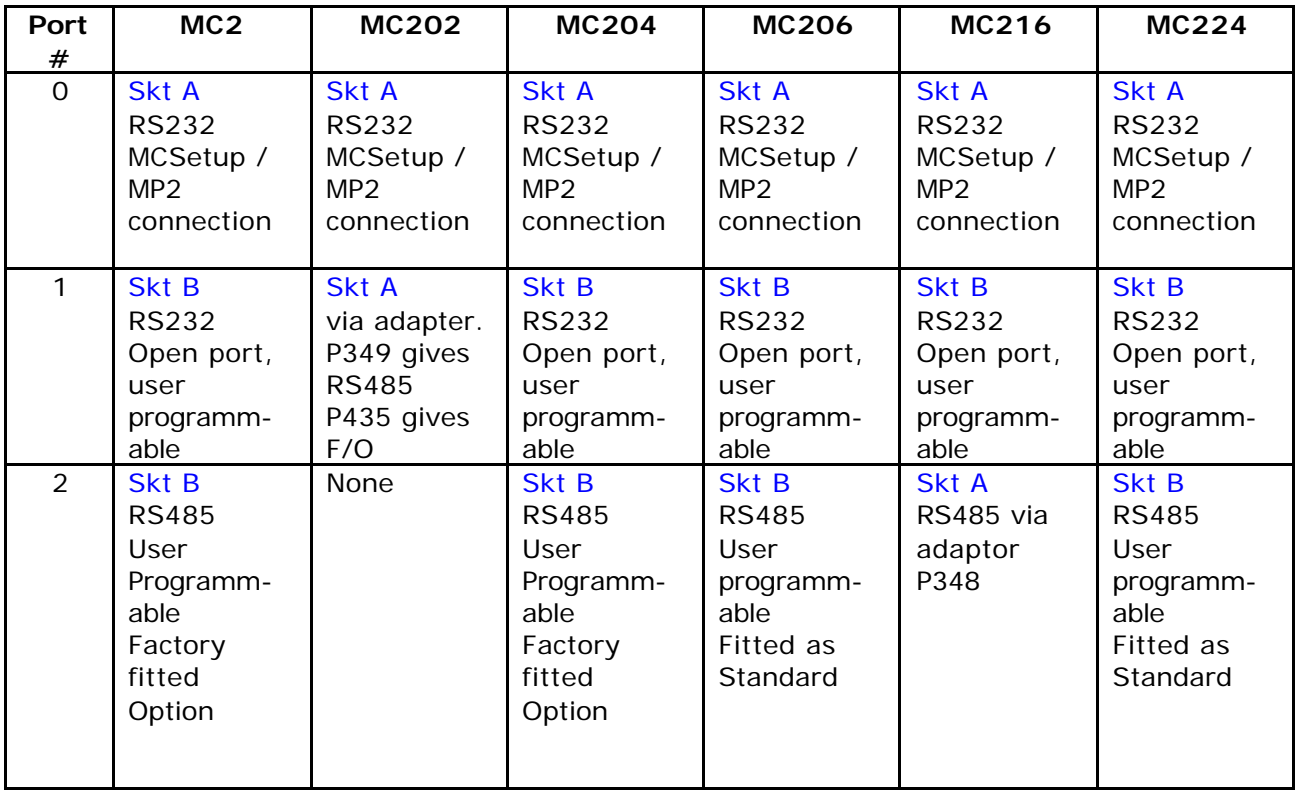

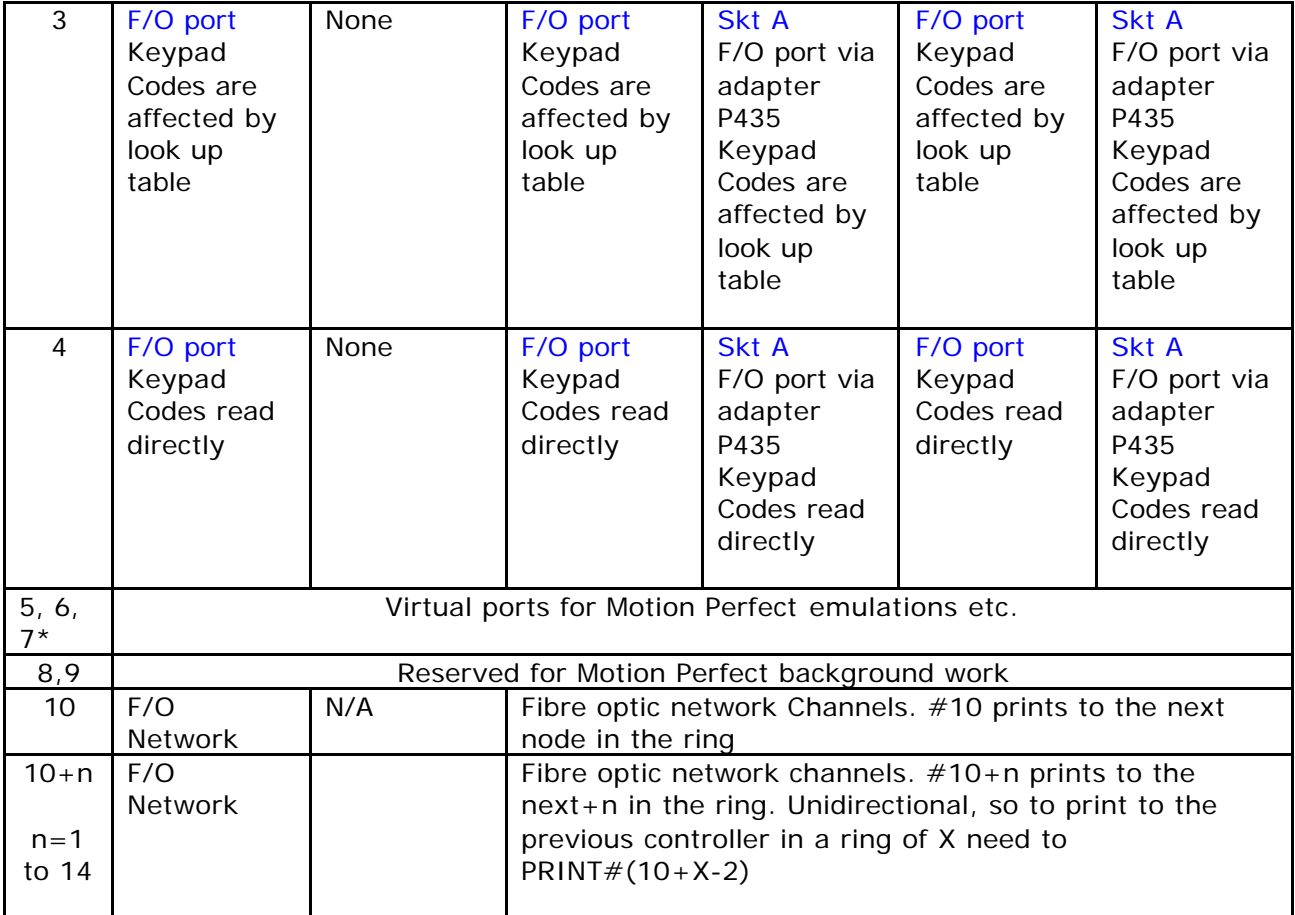

- Note MC204s have RS485 port fitted as standard from serial number P130- 00811 onwards. Prior to this number RS485 port is a factory fitted option. Chip is surface mount type MAX1482 and can be retrofitted (preferably a factory return) into position U71
- When opening a keypad emulation on 5 6 or 7 in motion perfect there is a radio button to select whether or not you want to emulate port 3 or port 4. For the MC202, which has neither, you should select port 4, to run without the look up table.

## 3. Details, Eurocards:

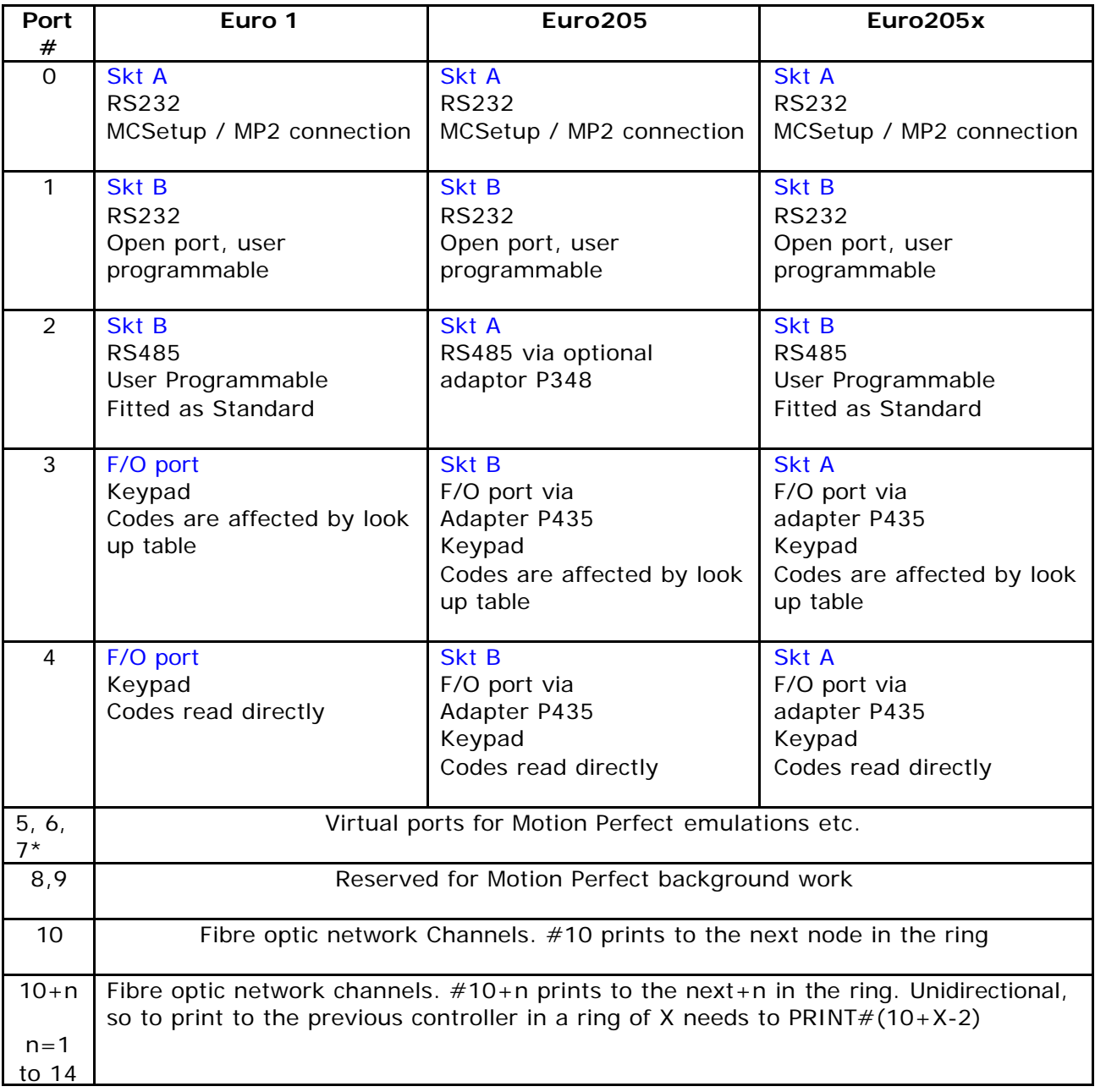